# BDD with Puppet & Cucumber

**TOM SULSTON** 

**Thought**Works®

http://thoughtworks.com
@tomsulston

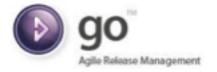

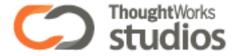

## What's Puppet

http://www.puppetlabs.com/

## What is puppet for?

Managing many systems

Managing configuration

System consistency

Treating infrastructure as code

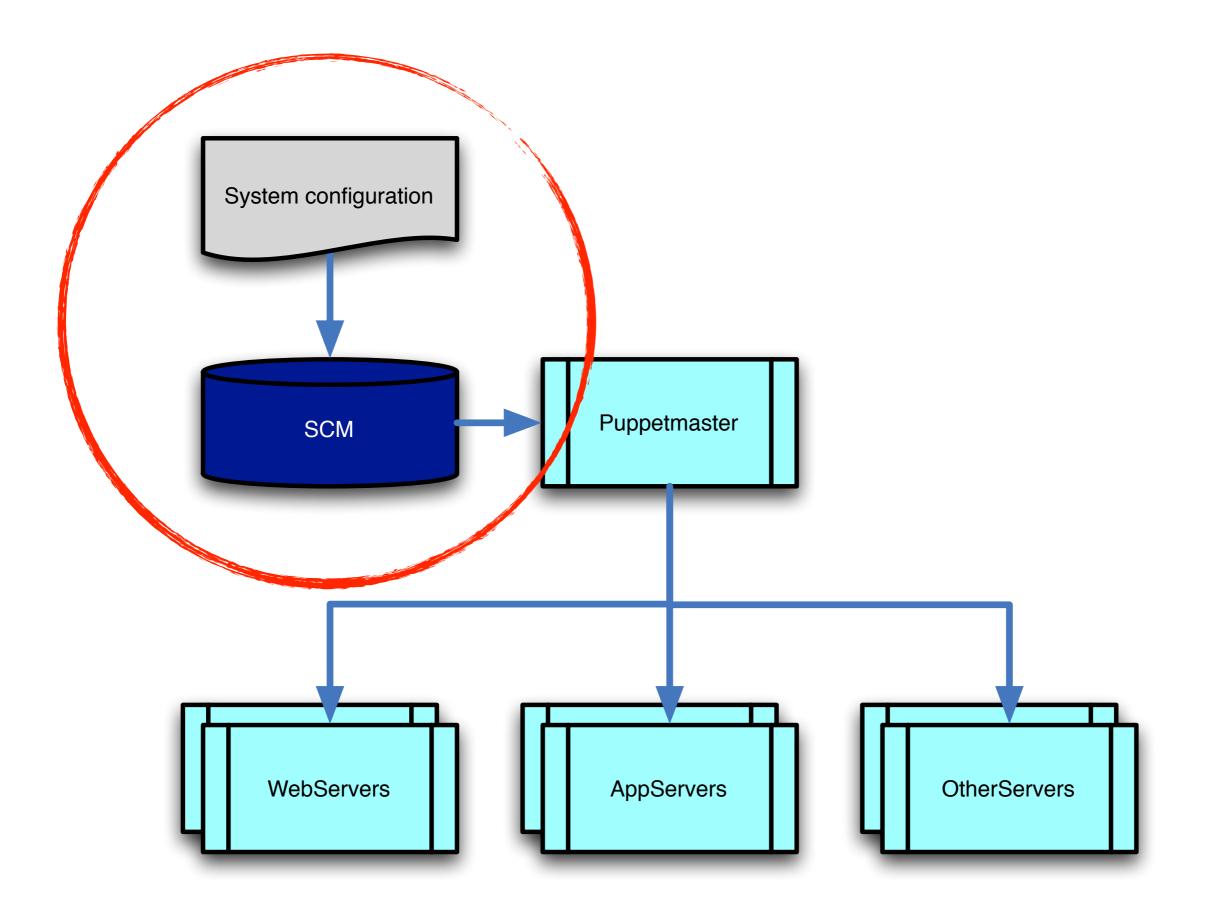

#### Infrastructure as code

SCM practices

Refactoring

Self-documentation

Build pipeline

**Testing** 

## Puppet structures

External DSL

Modules

**Manifests** 

## Puppet demo/ exercise

## Testing Puppet

Have a test server?

Implicit testing?

Use a test harness!

## Behaviour-Driven Development

"BDD is a second-generation, outside-in, pull-based, multiple-stakeholder, multiple-scale, high-automation, agile methodology." - Dan North

#### BDD

Describes system behaviour

Uses plain English

Given..., When..., Then...

Automated tests

Helps 'business' and 'technology' communicate

## BDD is good for operations

Make it work!

Fill in the gaps left by development

Describe complexity to business

## cucumber-puppet

http://github.com/nistude/cucumber-puppet

### How this helps

Make changes fearlessly

Refactoring

Lightweight change control

Common toolset & language

## Demonstration

## Questions?

#### **TOM SULSTON**

#### **Thought**Works®

http://thoughtworks.com @tomsulston